## **MULTIMEDIASTUDIO**

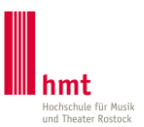

## **Hinweise zur Nutzung des Multimediastudios**

\_Das Multimediastudio ist generell in den **betreuten Öffnungszeiten** (siehe Aushang) für Studierende geöffnet. Bezüglich der Nutzung darüber hinaus bitte die "Hinweise zur Schlüsselvergabe" lesen.

\_Grundsätzlich ist das **Essen** im Multimediastudio **untersagt.**

\_Beim Betreten des Raumes müssen die **roten Stromschalter** (links und rechts vom Eingang an den Wänden) eingeschalten werden.

\_Bitte eben diese Stromschalter beim Verlassen auch wieder **ausschalten** und darauf achten, dass das **Fenster geschlossen** ist.

\_Bitte nach Möglichkeit **keinerlei private Dateien** auf den Computern abspeichern. Die Dateien werden regelmäßig gelöscht (Aushänge beachten).

\_Bei Nutzung der Audioanlage im Raum ist unbedingt **auf andere** im Raum **arbeitende Studierende Rücksicht** zu nehmen.

Bei Problemen mit der technischen Infrastruktur bitte die anwesenden **Ansprechpartner\_innen** kontaktieren oder eine Mail an [multimediastudio@hmt-rostock.de](mailto:multimediastudio@hmt-rostock.de) schicken.

\_Wir bitten allgemein darum, dass alle Studierenden auf eine **Grundordnung** im Raum achten.